## Mobile Application Development

Higher Diploma in Science in Computer Science

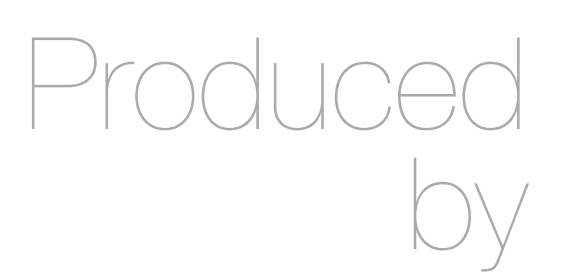

Eamonn de Leastar ([edeleastar@wit.ie\)](mailto:edleastar@wit.ie)

Department of Computing, Maths & Physics Waterford Institute of Technology

http://www.wit.ie

http://elearning.wit.ie

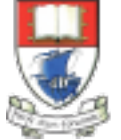

Waterford Institute of Technology INSTITIÚID TEICNEOLAÍOCHTA PHORT LÁIRGE

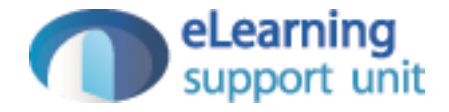

#### Services & BroadcastReceivers

## Application Context

- Services
	- IntentServices
	- System Services
	- Alarms
- Broadcast Receivers
	- BootReceivers

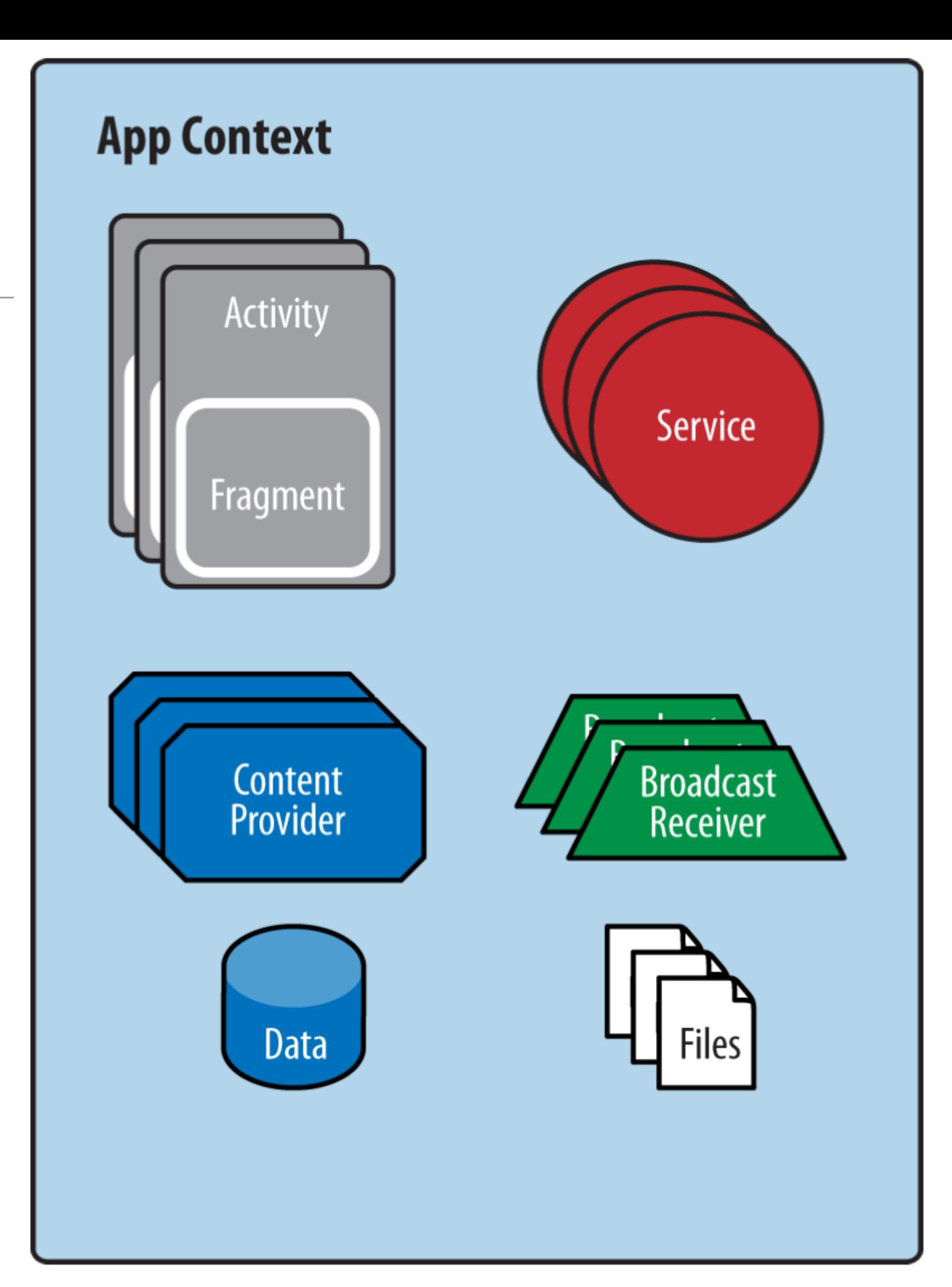

### **Services**

- Services are among the main building blocks in Android.
- Unlike an activity, a service doesn't have a user interface; it is simply a piece of code that runs in the background of your application.
- Services are used for processes that should run independently of activities, which may come and go.

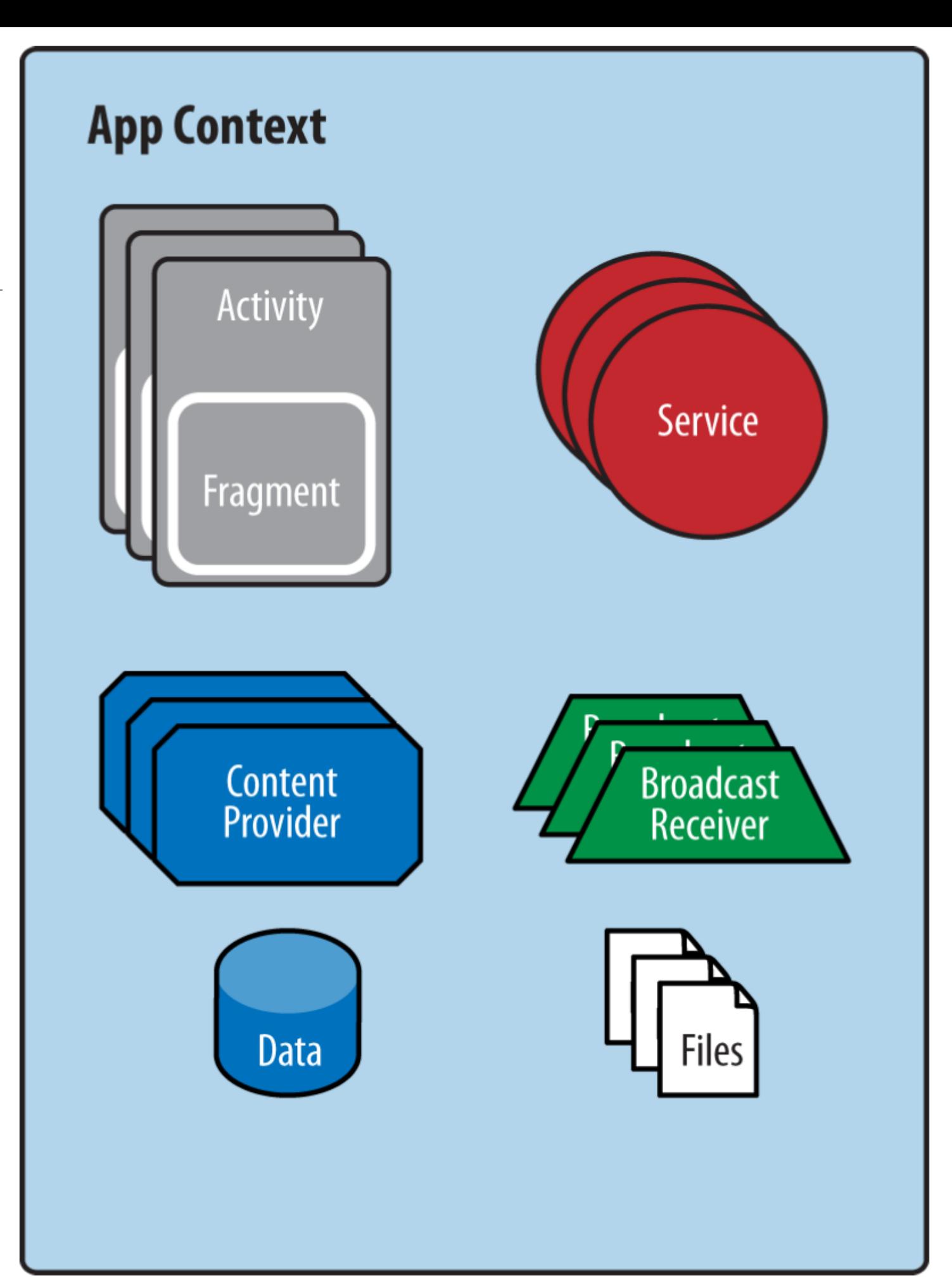

## Service Lifecycle

• Just like an activity, a service has a well-defined life cycle

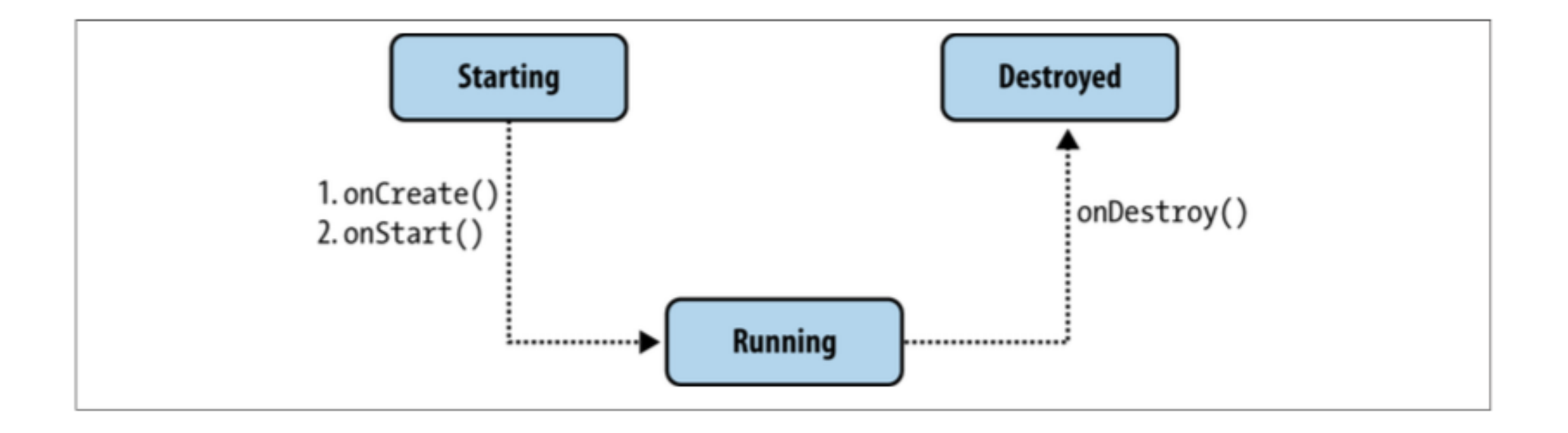

- Create the Java class representing the service.
- Register the service in the AndroidManifest.xml file.
- Start the service
- onBind() is used in bound services to return the actual implementation of something called a binder. Bound services can provide more specific APIs to other applications via an interface
- onCreate() is called when the service is initially created. It is not called for subsequent startService() calls
- onStartCommand() is called each time the service receives a startService() intent. A service that is already started could get multiple requests to start again, and each will cause onStartCommand() to execute. START\_STICKY is used as a flag to indicate this service is started and stopped explicitly
- onDestroy() is called just before the service is destroyed by the stopService() request.

```
package app.services;
import android.app.Service;
import android.content.Intent;
import android.os.IBinder;
import android.util.Log;
public class BackgroundService extends Service
{
  static final String TAG = "RefreshService"; 
   @Override
   public IBinder onBind(Intent intent)
  \{x\} return null; 
  }
   @Override
   public void onCreate()
\{ super.onCreate(); 
     Log.d(TAG, "onCreated");
  }
   @Override
   public int onStartCommand(Intent intent, int flags, int startId)
\{ super.onStartCommand(intent, flags, startId);
     Log.d(TAG, "onStarted");
     return START_STICKY;
  }
   @Override
   public void onDestroy()
\{super.onDestroy(); Log.d(TAG, "onDestroyed");
  }
}
```
#### Intent Services

- The IntentService class provides a straightforward structure for running an operation on a single background thread.
- This allows it to handle long-running operations without affecting your user interface's responsiveness.
- Also, an IntentService isn't affected by most user interface lifecycle events, so it continues to run in circumstances that would shut down an AsyncTask

#### IntentService Class

- Standard Services run on the main thread of the application, i.e., the UI thread.
- This implies that the service is unsuitable for making network calls.
- An intent service is similar to regular service, with two main exceptions: whatever work is to be done in onHandleIntent() will execute on a separate worker thread, and once it's done, the service will stop.

## Limitations

- It can't interact directly with your user interface. To put its results in the UI, you have to send them to an Activity.
- Work requests run sequentially. If an operation is running in an IntentService, and you send it another request, the request waits until the first operation is finished.
- An operation running on an IntentService can't be interrupted.
- However, in most cases an IntentService is the preferred way to simple background operations.

• To create an IntentService define a class that extends IntentService, and within it, define a method that overrides onHandleIntent().

```
public class RSSPullService extends IntentService {
    @Override
    protected void onHandleIntent(Intent workIntent) {
        // Gets data from the incoming Intent
        String dataString = workIntent.getDataString();
        // Do work here, based on the contents of dataString
        \cdots≯
```
### Define the IntentService in the Manifest

- An IntentService also needs an entry in your application manifest.
- Provide this entry as a <service> element that's a child of the <application> element:

```
<application
    android: icon="@drawable/icon"
    android: label="@string/app name">
    . . .
    1 -Because android: exported is set to "false",
        the service is only available to this app.
    --<service
        android:name=".RSSPullService"
        android: exported="false"/>
<application/>
```
• The attribute android:name specifies the class name of the IntentService.

#### Creating an IntentService Request

• To create a work request and send it to an IntentService, create an explicit Intent, add work request data to it, and send it to IntentService by calling startService().

```
/*
 * Creates a new Intent to start the RSSPullService
 * IntentService. Passes a URI in the
 * Intent's "data" field.
 \star /
mserviceInternet = new Internet(getActivity(), RSSPullService.class);
mServiceIntent.setData(Uri.parse(dataUrl));
```
### Starting the IntentSerivce

// Starts the IntentService getActivity().startService(mServiceIntent);

- Notice that you can send the work request from anywhere in an Activity or Fragment. For example, if you need to get user input first, you can send the request from a callback that responds to a button click or similar gesture.
- Once you call startService(), the IntentService does the work defined in its onHandleIntent() method, and then stops itself.

### Broadcast Receivers

- Broadcast receivers are Android's implementation of a system-wide publish/ subscribe mechanism.
- The receiver is dormant code that gets activated by the occurrence of an event to which the receiver is subscribed. The "event" takes the form of an intent.

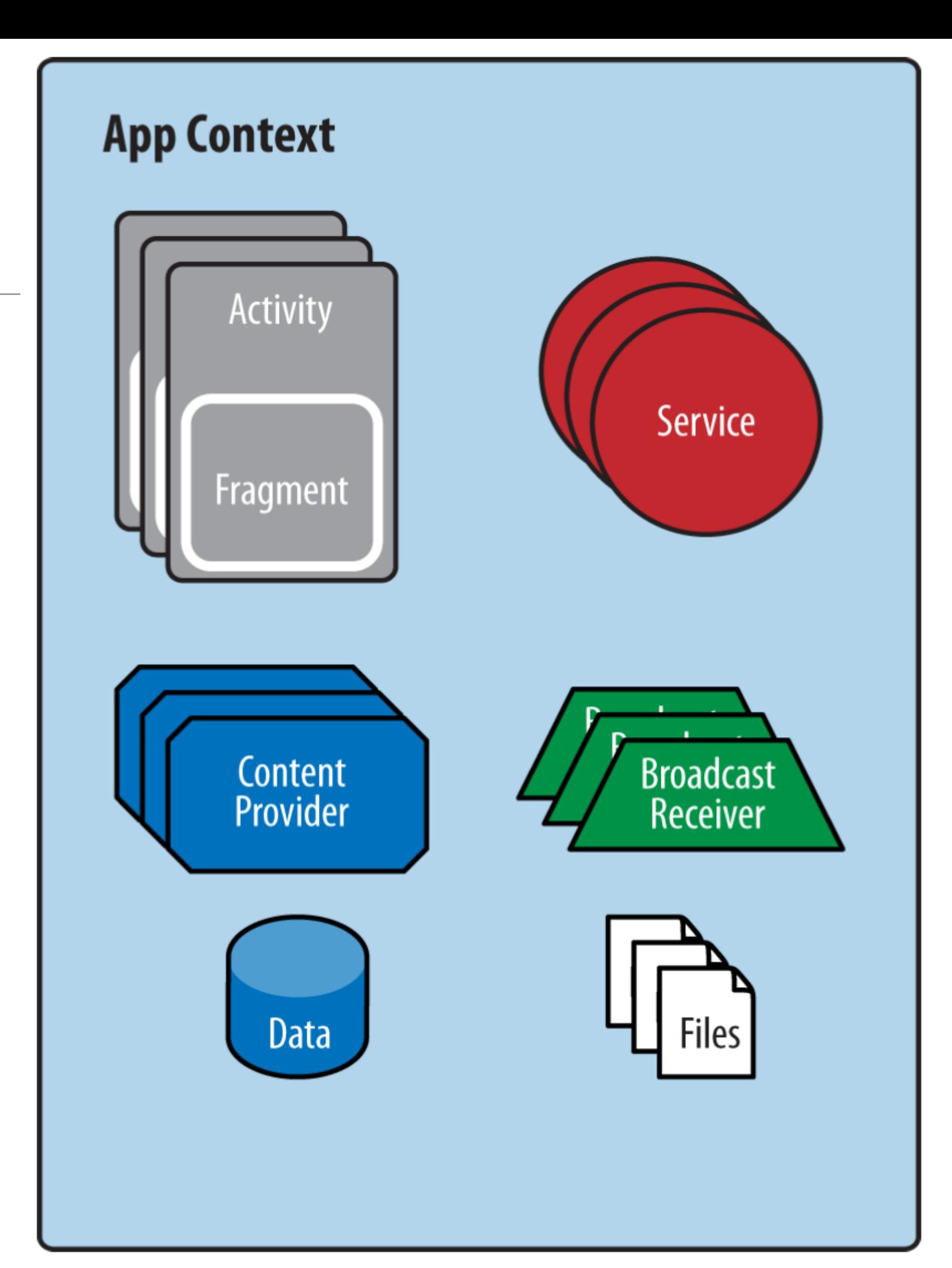

#### Broadcast Receivers

- The system itself broadcasts events all the time. For example
	- when an SMS arrives
	- a call comes in
	- the battery runs low
	- the system completes booting up
- All those events are broadcast, and any number of receivers could be triggered by them.

### Boot Receiver

- A broadcast receiver that the system will launch when the boot is complete
- Must be registered in the **Manifest**

```
package app.services;
import android.content.BroadcastReceiver;
import android.content.Context;
import android.content.Intent;
import android.util.Log;
public class BootReceiver extends BroadcastReceiver
{ 
  @Override
  public void onReceive(Context context, Intent intent)
\{ Log.d("BootReceiver", "onReceived");
   }
}
```
<receiver android:name=".BootReceiver"> <intent-filter> <action android:name="android.intent.action.BOOT\_COMPLETED" /> </intent-filter> </receiver>

### Broadcasting Intents

- We can broadcast an intent from anywhere in our application
- If any components Activities for instance are interested in the event/intent - they can register to receive the event.
- This is carried out via a 'LocalBroadCastManager' object

### Report Status From an IntentService

• To send the status of a work request in an IntentService to other components, first create an Intent that contains the status in its extended data

- The send the Intent by calling LocalBroadcastManag er.sendBroadcast().
- This sends the Intent to any component registered to receive it.

```
public final class Constants {
    \sim \sim \sim// Defines a custom Intent action
    public static final String BROADCAST ACTION =
        "com.example.android.threadsample.BROADCAST";
    \cdots// Defines the key for the status "extra" in an Intent
    public static final String EXTENDED DATA STATUS =
        "com.example.android.threadsample.STATUS";
    \cdotspublic class RSSPullService extends IntentService {
\cdots/*
     * Creates a new Intent containing a Uri object
     * BROADCAST ACTION is a custom Intent action
     \star /
    Internet localnew Intent (Constants. BROADCAST ACTION)
            // Puts the status into the Intent
            .putExtra(Constants.EXTENDED DATA STATUS, status);
    // Broadcasts the Intent to receivers in this app.
    LocalBroadcastManager.getInstance(this).sendBroadcast(localIntent)
```
#### Receive Status Broadcasts from an IntentService

```
To receive
broadcast Intent 
                    // Broadcast receiver for receiving status updates from the IntentService
objects, use a 
                    private class ResponseReceiver extends BroadcastReceiver
subclass of 
BroadcastReceiv
                        // Prevents instantiation
                        private DownloadStateReceiver() {
er.
                        // Called when the BroadcastReceiver gets an Intent it's registered to receive
                        a
In the subclass,
                        public void onReceive (Context context, Intent intent) {
implement the 
BroadcastReceiv
                            /*
                             * Handle Intents here.
er.onReceive() 
                             \star /
callback method, 
which 
LocalBroadcast
Manager invokes 
when it receives 
an Intent..
```
# Systems Services

- It is a System services an always-on-always-running processes.
- There are around 60+ of these services, such as
- The Service API is well documented for each service.
- What is common for all of them is that they are readily available to your app via the context

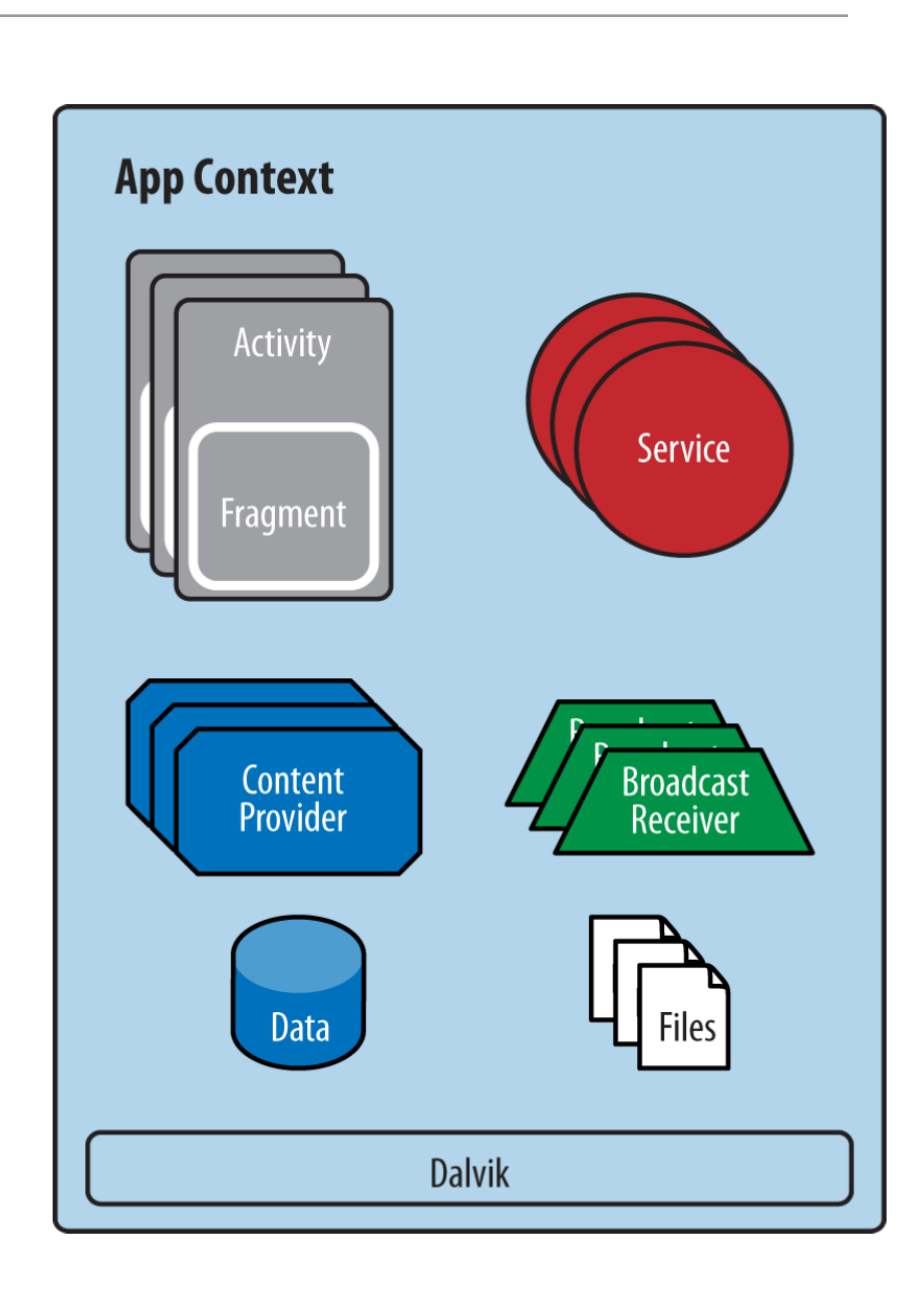

- Alarm
- Audio
- Camera,
- **Media**
- **Location**
- **Sensors**
- **Telephony**
- USB
- WiFi,

## Scheduling Repeating Alarms

- Alarms (based on the AlarmManager class) give you a way to perform time-based operations outside the lifetime of your application.
- E.g use an alarm to initiate a long-running operation, such as starting a service once a day to download a weather forecast.
- They let you fire Intents at set times and/or intervals.
- You can use them in conjunction with broadcast receivers to start services and perform other operations.
	- They operate outside of your application, so you can use them to trigger events or actions even when your app is not running, and even if the device itself is asleep

### The Alarm Service - Example

```
public class BootReceiver extends BroadcastReceiver
\{ public static int REQUESTCODE = -1;
   private static final long DEFAULT_INTERVAL = AlarmManager.INTERVAL_FIFTEEN_MINUTES;
  @Override
  public void onReceive(Context context, Intent intent)
\{ SharedPreferences prefs = PreferenceManager.getDefaultSharedPreferences(context);
   long interval = DEFAULT_INTERVAL;
    PendingIntent operation = PendingIntent.getService(context, 
                                                         REQUESTCODE, 
                                                        new Intent(context, RefreshService.class), 
                                                         PendingIntent.FLAG_UPDATE_CURRENT);
    AlarmManager alarmManager = (AlarmManager) context.getSystemService(Context.ALARM_SERVICE);
    alarmManager.setInexactRepeating(AlarmManager.RTC, System.currentTimeMillis(), interval, operation); 
  }
}
```
- A "PendingIntent", as created above, is the intent to be generated by the AlarmService at the requested interval
- The intent 'RefreshService' will be sent to the host application

## **RefreshReceiver**

- When we get the intent, fetch the latest donations from the donation service
- Broadcast the receipt of those donations to interested parties

```
public class RefreshService extends IntentService
\{DonationApp app;
  public RefreshService()
 \{ super("RefreshService");
  }
  @Override
  public void onCreate()
\{ super.onCreate();
    LogHelpers.info(this, "onCreated");
    app = (DonationApp)getApplication();
  }
  @Override
   protected void onHandleIntent(Intent intent)
 \{ try
\{ \{ \}String response = Rest.get("/api/users/" + app.currentUser.id + "/donations");List<Donation> donationList = JsonParsers.json2Donations(response);
       app.donations = donationList; 
       LogHelpers.info(this, "Donation list received");
       broadcastIntent();
 }
     catch(Exception e)
    \{ LogHelpers.info(this, "failed to retrieve donations : " + e.getMessage()); 
     } 
   }
  private void broadcastIntent()
  \mathcal{L} Intent localIntent = new Intent(Report.BROADCAST_ACTION);
    LocalBroadcastManager.getInstance(this).sendBroadcast(localIntent);
  }
  //…
}
```
## **BroadCastReceiver**

Register to receive the Broadcast

```
When this
is 
received, 
update the 
list of 
donations
```

```
public class Report extends Activity
\{ public static final String BROADCAST_ACTION = "app.activities.Report";
   //…
  @Override
  public void onCreate(Bundle savedInstanceState)
  \{ //…
    intentFilter = new IntentFilter(BROADCAST_ACTION);
    ResponseReceiver mResponseReceiver = new ResponseReceiver();
     LocalBroadcastManager.getInstance(this).registerReceiver(mResponseReceiver, intentFilter);
  }
   private class ResponseReceiver extends BroadcastReceiver
  \{ private void ResponseReceiver()
    \{ }
     @Override
     public void onReceive(Context context, Intent intent)
\{ adapter.donations = app.donations;
       adapter.notifyDataSetChanged();
 }
  }
  }
//…
```
## Application Context

- Services
	- IntentServices
	- System Services
	- Alarms
- Broadcast Receivers
	- BootReceivers

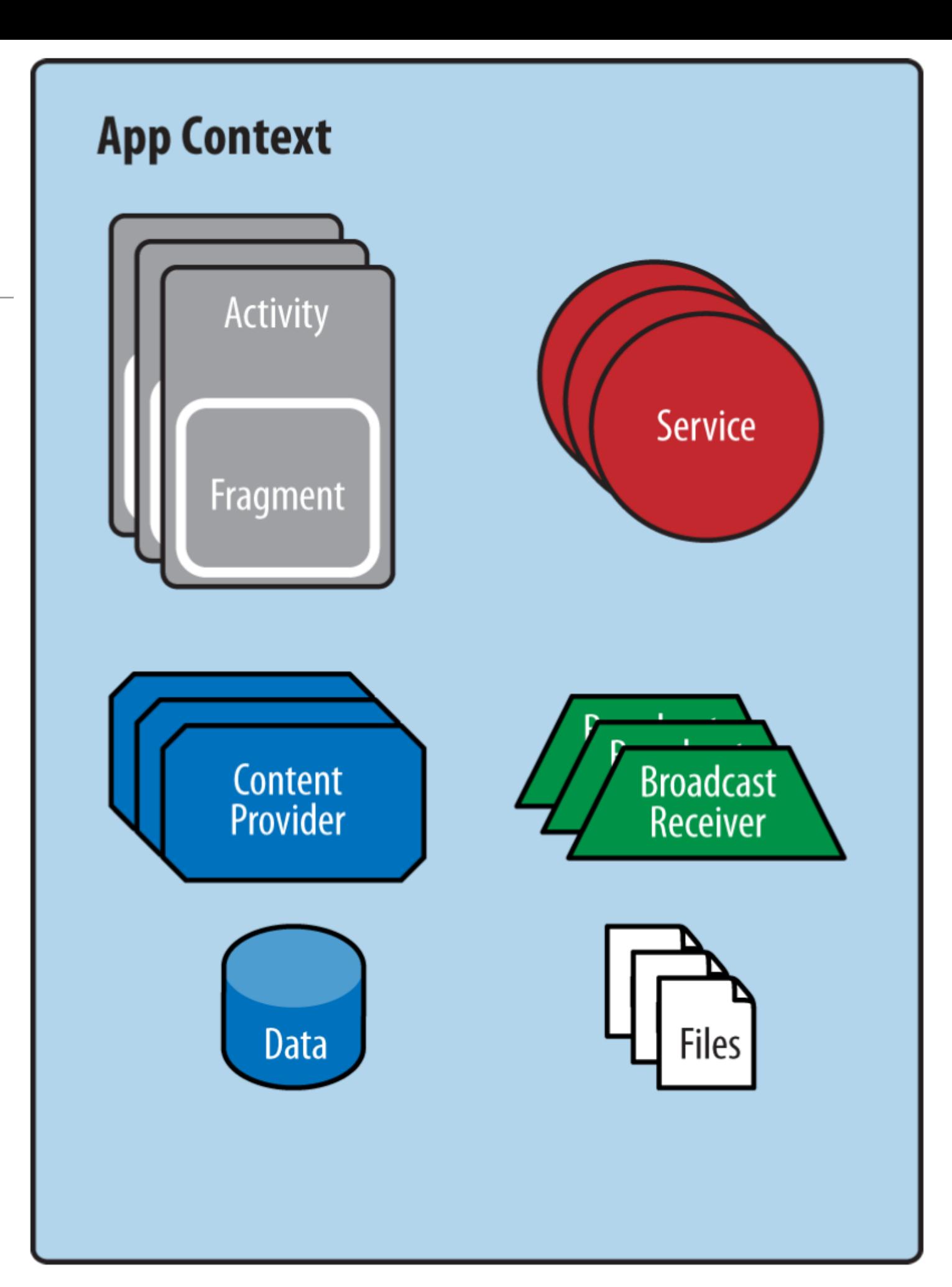

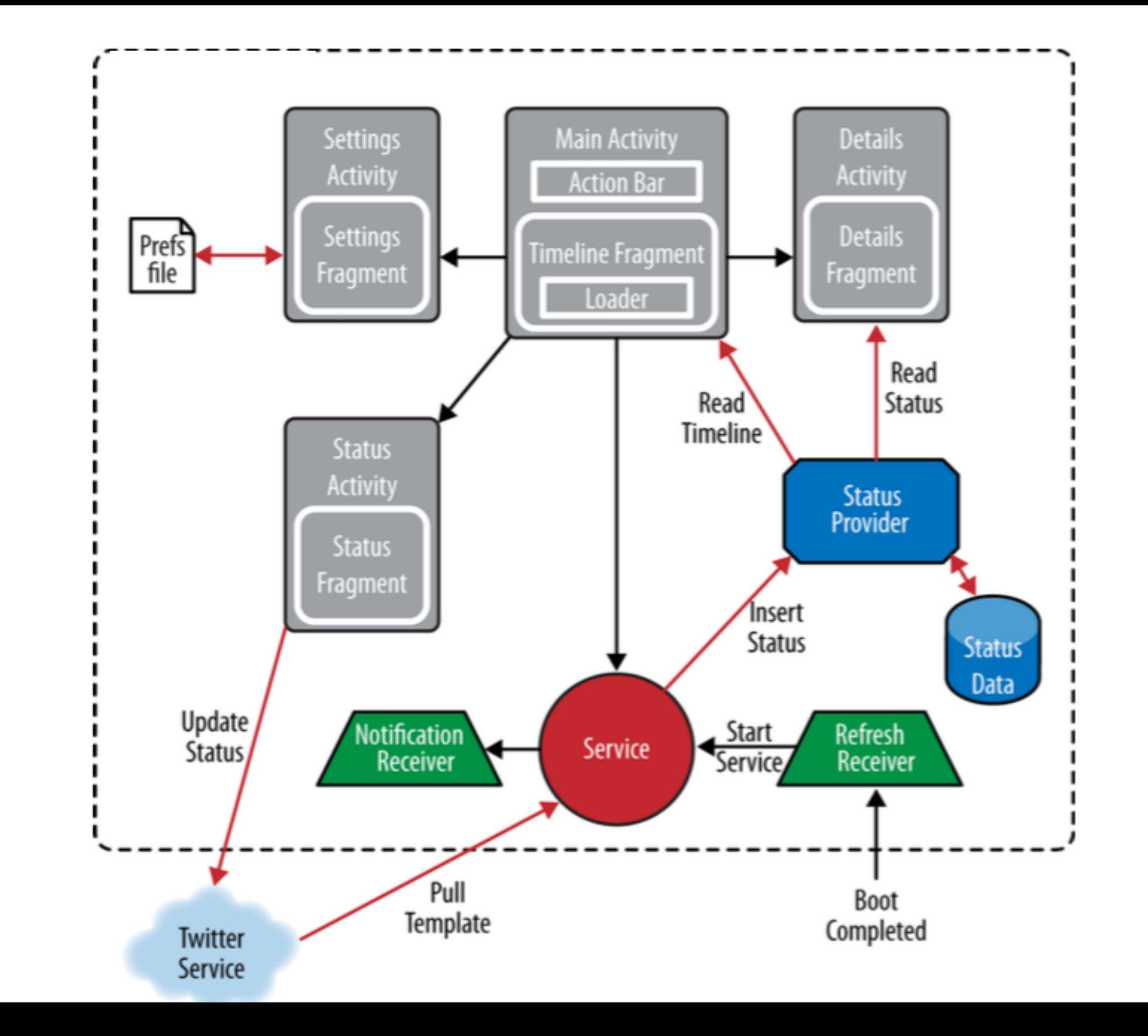

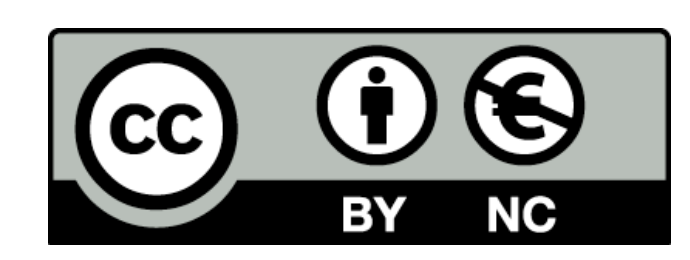

Except where otherwise noted, this content is licensed under a Creative Commons Attribution-NonCommercial 3.0 License.

For more information, please see http:// creativecommons.org/licenses/by-nc/3.0/

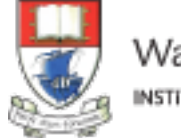

Waterford Institute of Technology INSTITIÚID TEICNEOLAÍOCHTA PHORT LÁIRGE

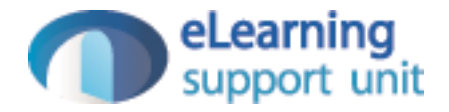